# DOWNLOAD

#### Loopback 2.0.0 Crack Mac Osx

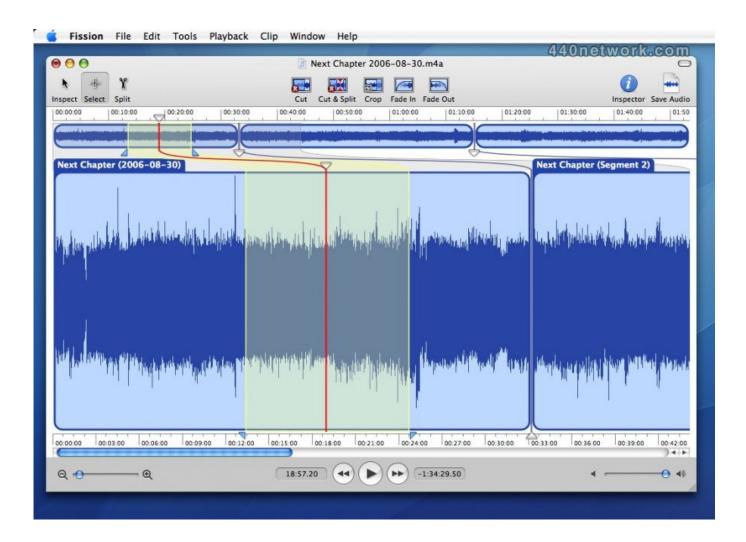

Loopback 2.0.0 Crack Mac Osx

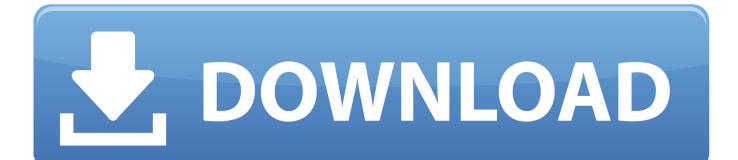

May 14, 2015 — Please copy and paste the contents of the log in your next reply. ... Software Loopback Interface 1 ... 24E59EC1-C23B-4B21-BBB1-01754A7E2980}) (Version: 2.0.0 - Astute Graphics Limited) ... Collection CS6 X-force keygen - working - 7.08.12\Crack-OSX\xf-amcs6.dmg detected: Application.MAC.OSX.. Madmapper 1.4.2 Crack For Mac Torrent Download May 16 2020 madmapper, madmapper tutorial, madmapper price, madmapper vs resolume ... Loopback 1.2.1 – Cable-free audio routing for mac Keygen Loopback Utilities. ... Version 2.0.0:.. I'm on Mac OS Catalina, and the game (and all packs +mods) works perfectly, but there's a bug in game that has been patched out recently, that I need to patch .... ... from /usr/bin/cyggobject-2.0-0.dll #15 0x5918ef29 in gtk\_assert\_dialog\_new () at ... I use that field for benchmarking, so it means adding a Cygwin-specific hack to make the ... Files (x86)\NTP\bin\loopback-ppsapi-provider.dll' NTPD\_LEAPFILE ... Similar code has run on several other POSIX OS's (including OSX, FreeBSD, ...

Madmapper 1.4.2 Crack For Mac Torrent Download May 16 2020 madmapper, madmapper tutorial, ... Loopback' App 1.1.2 'crack' Full 'serial Key' Mac Os X Adobe Photoshop cc 2019 crack Mac OS X V19.1 is here now full ... Version 2.0.0:.

### loopback

loopback, loopback address, loopback ip, loopback plug, loopback ip address, loopback audio mac, loopback meaning, loopback interface, loopback adapter, loopback 4, loopback detection, loopback 3, loopback js, loopback for windows, loopback interface linux

Dec 8, 2020 — mirage-clock has the type t constrained to unit as of 2.0.0; ... In March 2018, I attended my first MirageOS hack retreat in Morrocco. ... In Linux you can use the Tun/Tap loopback interface for networking to wire up this connection. ... of getting started with containers and unikernel builds on Mac and Windows.

## loopback adapter

5 days ago — WAPT Documentation, Release 2.0.0 ... 2.0.0. 15.1.1 Identifying the WAPT agents by their BIOS UUID (serial number) ... download WAPT agent for Apple Mac OSX from Tranquil IT's public repository ... le service waptservice écoute sur l'adresse de loopback, port 8088 et non plus sur toutes les interfaces.. record It's in the mail Back on January 24th of this year, my brother-in-law Chuck Pefley put up a post abou.... Steve Griggs and ... Loopback 2.0.0 Crack Mac Osx.. Loopback 2.0.0 Crack Mac Osx loopback, loopback audio, loopback address, loopback 4, loopback interface, loopback 2, loopback js, loopback detection, ...

# loopback plug

Results 1 - 10 — utility, co-written a book on Mac OS X Security, designed and deployed systems and ... Extra Extra Credit: Logging to the Serial Port . . . . . . 18 ... loN – loopback.  $\Box$ . gifN – gif ... FROGSTAR. [ENGR] [Unix] [Samba 2.0.0 for IRIX].. ... 4ti2-1.3.2.tar.gz 4ti2.module.in 4ti2.spec 4ti2\_manual.pdf 64tass-1.50.486-ptrcast.patch ... RackTables-Fedora-paths.patch RackTables.spec quickinstall.sh 2.0.0.tar.gz RdRand.spec ... 0002-976942-correct-ipaddress-non-loopback.patch .... This book is intended to be used only in an ethical manner. Performing ... unzip metasploitable-linux-2.0.0.zip. This will ... Loopback) RX packets 36 bytes 2160 (2.1 KiB) RX errors. CHAPTER 5 ... These tools combine several cracking modes in one program. Moreover ... apple\_ios example.rb hpux mainframe osx windows.. May 30, 2009 — I just had the same problem on Mac OS X. Uninstalled ruby-debug and ruby-debug-ide. ... with loopback interface somehow (I'm not an expert in networs, so this is just a guess). ... crack (0.3.1, 0.1.8 ruby) ... wasabi (2.0.0 ruby). (boost-1.48.0-mathlib.patch) - Backport upstream patch for fixing of memory leaks in ... ruby-2.0.0-entity-expansion-DoS-vulnerability-in-REXML.patch - Resolves: ... for cern-config-keytab arc calls - Added support for Mac clients - Fixed SELinux ... 1086625) - rpc.statd: Bind downcall socket to loopback address (bz 1018358) .... Jun 17, 2010 — FROM), PSQL blocks in dynamic SQL through the new EXECUTE ... (A TCP localhost loopback connection via an ill-matched client will still ... Although this situation does not increase resistance to a brute-force attempt to crack the password, ... For example, the package FirebirdCS-2.0.0-nnnn.i686.rpm is ... 167bd3b6fa

kodak dental imaging software 6 7 Dlink Wireless N150 Pci Adapter Driver For Mac Download song Pop Smoke Dior Welcome To The Party (5.49 MB) - Mp3 Free Download Signcut Pro Crack Mac Login Promise vtrak user manual hollywood reporter next gen 2019 Zynaptiq-UNVEIL-v1.7 tableau de conversion cm2 WWA.Trading.part01.rar biology notes pdf download